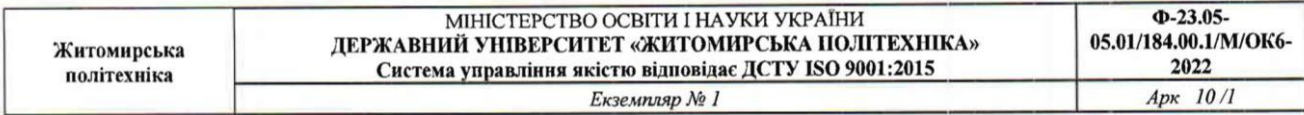

## ЗАТВЕРДЖЕНО

Вченою радою факультету гірничо-екологічного освіти 31 серпня 2022 р., протокол № 7 олова Вченої ради екологічні Володимир КОТЕНКО

# РОБОЧА ПРОГРАМА НАВЧАЛЬНОЇ ДИСЦИПЛІНИ «ПРИКЛАДНІ ПРОГРАМИ В ГІРНИЦТВІ»

для студентів освітнього рівня «магістр» спеціальності 184 «Гірництво» освітньо-професійна програма «Розробка родовищ та видобування корисних копалин» факультет гірничо-екологічний кафедра розробки родовищ корисних копалин ім. проф. Бакка М.Т.

> Схвалено на засіданні кафедри розробки родовищ корисних копалин ім. проф. Бакка М.Т. 30 серпня 2022 р., протокол № 8 Завідувач кафедри Сергій БАШИНСЬКИЙ

Гаран освітньо-професійної програми Володимир ШЛАПАК

Розробник: к.т.н., доц. кафедри РРКК ім. проф. Бакка М.Т. КАЛЬЧУК Сергій асистент кафедри РРКК ім. проф. Бакка М.Т. ПІСКУН Ігор

> Житомир  $2022 - 2023$  H.p.

#### **1. Опис навчальної дисципліни**

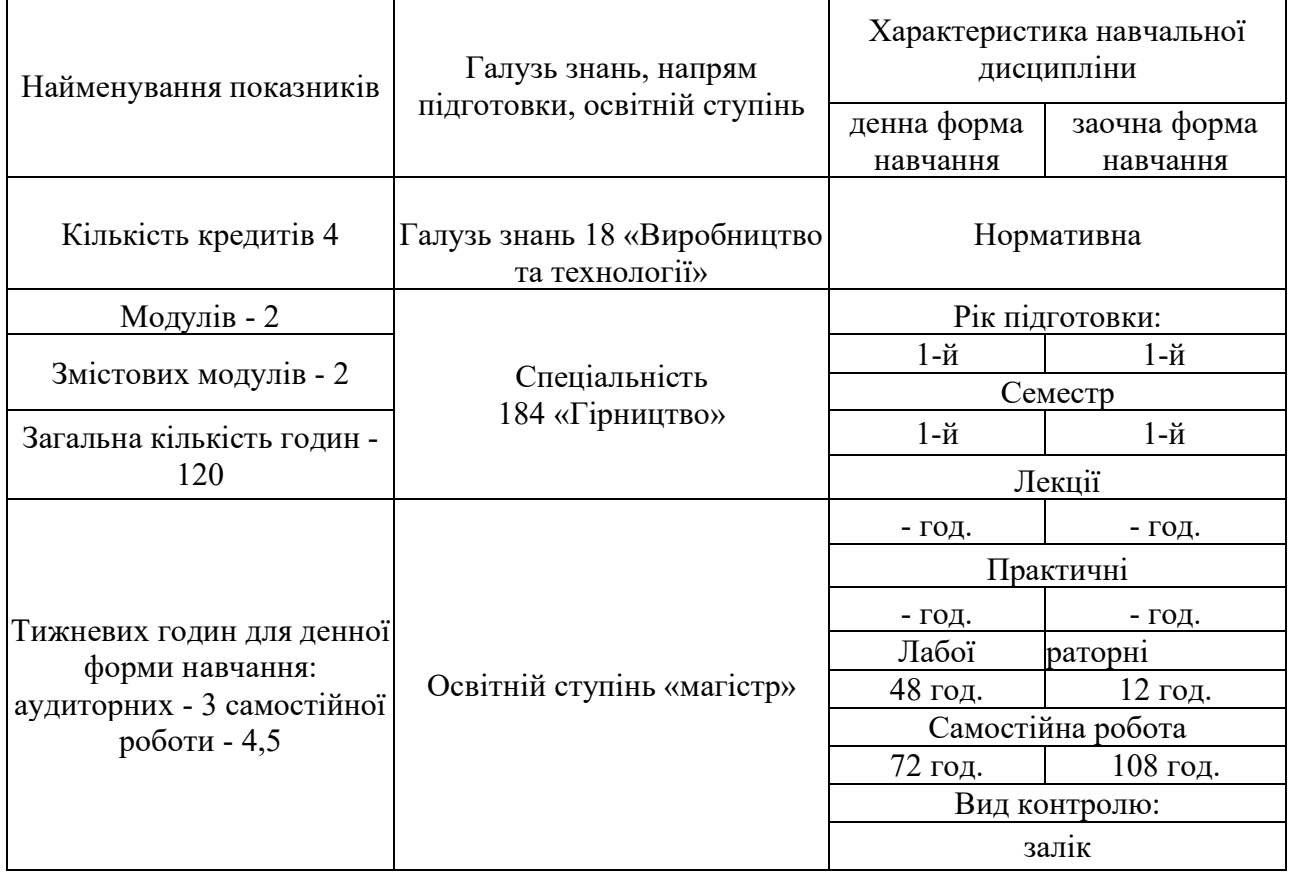

Співвідношення кількості годин аудиторних занять до самостійної та індивідуальної роботи становить:

для денної форми навчання - 40 % аудиторних занять, 60 % самостійної та індивідуальної роботи;

для заочної форми навчання - 10 % аудиторних занять, 90 % самостійної та індивідуальної роботи.

Сучасні умови розробки родовищ корисних копалин характеризуються все більшим залученням до експлуатації покладів зі складними гірничо- геологічними умовами, які для правильного налагодження процесів на гірничому виробництві потребують ретельного всебічного їх вивчення та аналізу. Дані геологічної розвідки являють собою величезні масиви даних які для правильної інтерпретації та візуалізації потребують залучення потужних інформаційних систем. Сучасна видобувна галузь України потребує оновлення шляхом використання інноваційних інформаційних систем для обробки геологічної та гірничої інформації. Для майбутніх гірничих інженерів-магістрів потрібні знання сучасних способів та засобів обробки інформації у великих обсягах. Тому **метою викладання дисципліни** є формування у студентів теоретичних знань та практичних навичок, необхідних для роботи з базами даних. Основою дисципліни є інформаційні досягнення в технології обробки даних шляхом застосування систем СУБД. Для майбутніх гірничих інженерів магістрів потрібні знання сучасних методів та прийомів обробки геологічних даних та ефективних засобів візуалізації результатів обробки (діаграми, графіки, розрізи тощо).

# **Завданнями вивчення навчальної дисципліни є**:

- надання студентам теоретичних знань та практичних вмінь із вивчення сучасних систем управління базами даних СУБД;

- вивчення методів організації баз даних;
- оволодіння навиками роботи з базами даних;
- вивчення сучасних систем управління геологічними базами даних;
- формування у студентів практичних навичок роботи з системою Surpac;

Зміст навчальної дисципліни направлений на формування наступних **компетентностей**, визначених стандартом вищої освіти зі спеціальності 184 «Гірництво»:

**ЗК1**. Здатність до дій в новій ситуації, пов'язаній з роботою за фахом та вміння генерувати нові ідеї в сфері гірництва.

**ЗК2**. Здатність спілкуватися з фахівцями та експертами різного рівня інших галузей знань.

**ЗК3**. Здатність працювати в міжнародному контексті та в глобальному інформаційному середовищі за фахом.

**СК1**. Уміння виявляти, ставити, вирішувати проблеми та приймати обґрунтовані рішення в професійній діяльності.

**СК7**. Здатність застосовувати сучасне програмне забезпечення наукової, інноваційної, проектної та експлуатаційної діяльності в сфері гірництва.

**РН1**. Діяти в новій ситуації, пов'язаній з роботою за фахом та вміння генерувати нові ідеї в сфері гірництва.

**РН2**. Вільно спілкуватися з фахівцями та експертами різного рівня інших галузей знань.

**РН3**. Працювати в міжнародному контексті та в глобальному інформаційному середовищі за фахом.

**РН6**. Виявляти, ставити, вирішувати проблеми та приймати обґрунтовані рішення в професійній діяльності.

**РН7**. Виконувати теоретичні та експериментальні дослідження параметрів та режимів функціонування систем і технологій гірничих та геобудівельних підприємств.

**РН11**. Застосовувати сучасне програмне забезпечення наукової, інноваційної, проектної та експлуатаційної діяльності в сфері гірництва.

# **3. Програма навчальної дисципліни**

# **Змістовий модуль 1. Основи роботи з базами даних**

# **Тема 1. Створення файлу бази даних СУБД Microsoft Access.**

Створення файлу БД. Редагування файлу БД. Структура об'єкта "таблиця". Типи даних полів. Операції з таблицями. Робота з фільтрами. Ключові поля. Первинні ключі. Зовнішні ключі. Підтримання цілісності данних. Каскадне оновлення та каскадне видалення.

# **Тема 2. Операції сортування й пошуку даних у таблицях бази даних MS Access.**

Операції сортування даних в таблицях. Умови сортування. Сортування за зростанням та спаданням. Фільтри, їх переваги та недоліки.

## **Тема 3. Створення форм для роботи з інформацією бази даних.**

Форми в БД. Види форм. Форма в стовпець. Рядкова форма. Таблична форма. Форма головна/підлегла. Зведена таблиця. Форма-діаграма. Засоби для створення форм. Автоформа, Майстер форм, Конструктор форм.

## **Тема 4. Використання запитів та звітів у базі даних Microsoft Access.**

Спеціалізовані запити або запити дії в БД. Типи спеціалізованих запитів. Запит на видалення. Запит на оновлення. Запит на додавання. Запити на створення таблині.

Звіти в БД. Формати звітів. Особливості роботи та формування звітів. Майстер звітів.

# **Змістовий модуль 2. Основи роботи з K-Mine**

## **Тема 1. Візуалізація та інтерпретація геофізичних даних і створення геологічних моделей в середовища K-Mine.**

Введення, обробка та вивід різних типів геологічних даних. Вибір, обмеження, перегляд та інтерпретація геологічних даних. Створення геологічних моделей, структурних моделей та моделі областей. Зіставлення хмари точок та фотограмметричних сіток. Розрахунок обсягів порід та моделювання якості масиву.

## **Тема 2. Візуалізація та аналіз орієнтованих структурних геологічних даних**

Виокремлення та візуалізація орієнтації безпосередньо з моделей свердловин, точок та блоків. Візуалізація площин на основі хмар точок або текстурованих сіток, аналіз їх у стереографічній проекції. Виконання структурного аналізу тенденцій у великих та складних наборах даних. Виконання швидкого структурного аналізу хмар точок та набору фотограмметричних даних.

## **Тема 3. Створення звітів і планів об'єктів в середовищі K-Mine**

Введення, обробка та виведення геологічних та інженерних даних. Вибір, обмеження та перегляд даних про експлуатацію об'єкта. Моделювання та створення складних поверхонь та твердих тіл. Створення точкових та лінійних моделей за допомогою набору інструментів CAD.

# **Тема 4. Проектування та планування буріння і вибухових робі в середовищі K-Mine**

Проектування методів підриву з урахуванням конфігурації вибухової свердловини, вибухового навантаження та заряду, послідовності детонації та масивів, що вибухають. Створення звітів, планів та візуальних робочих матеріалів.

*Екземпляр N° 1 Арк 6/10*

# **4. Структура (тематичний план) навчальної дисципліни**

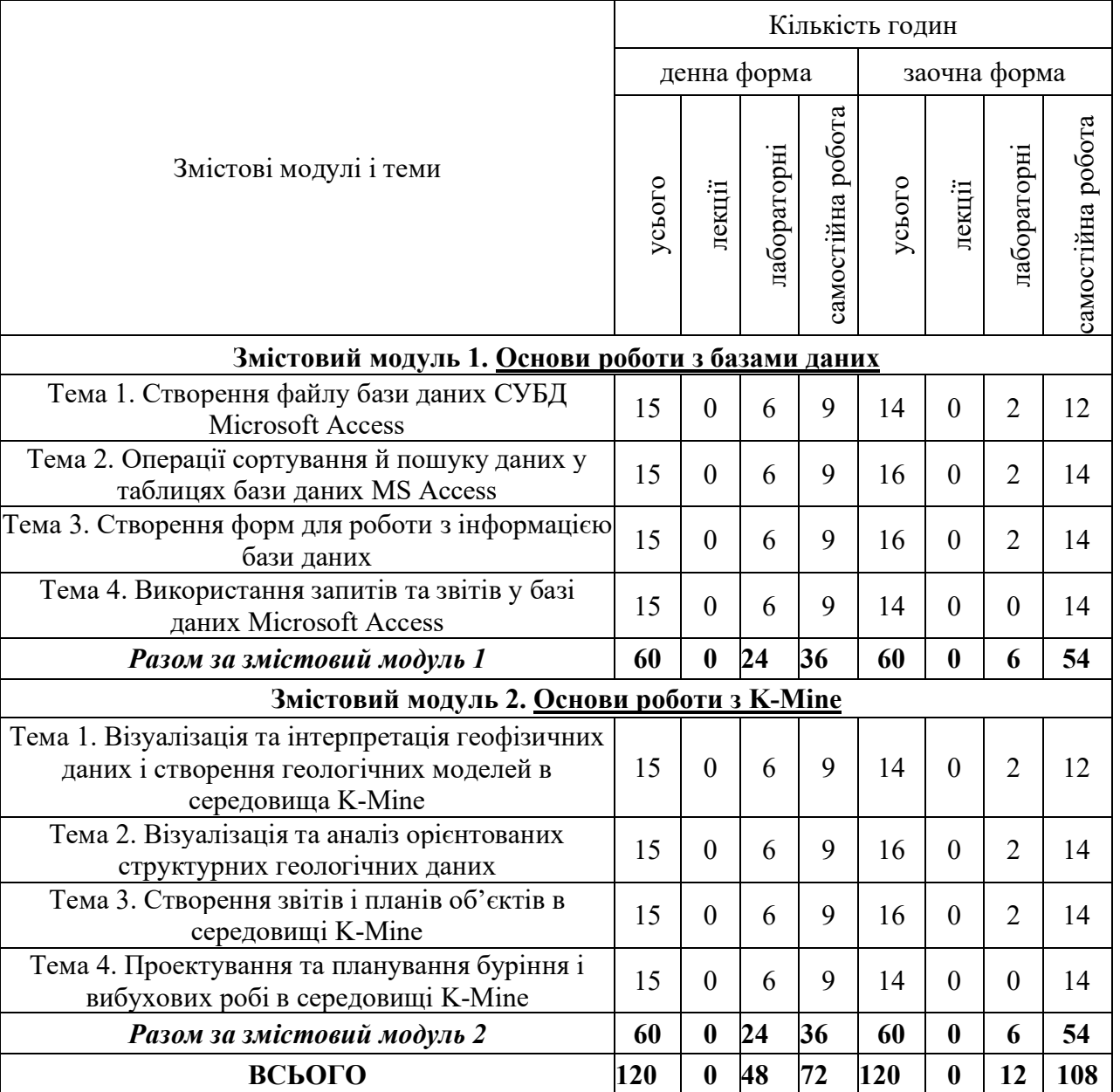

### **5. Теми лабораторних занять**

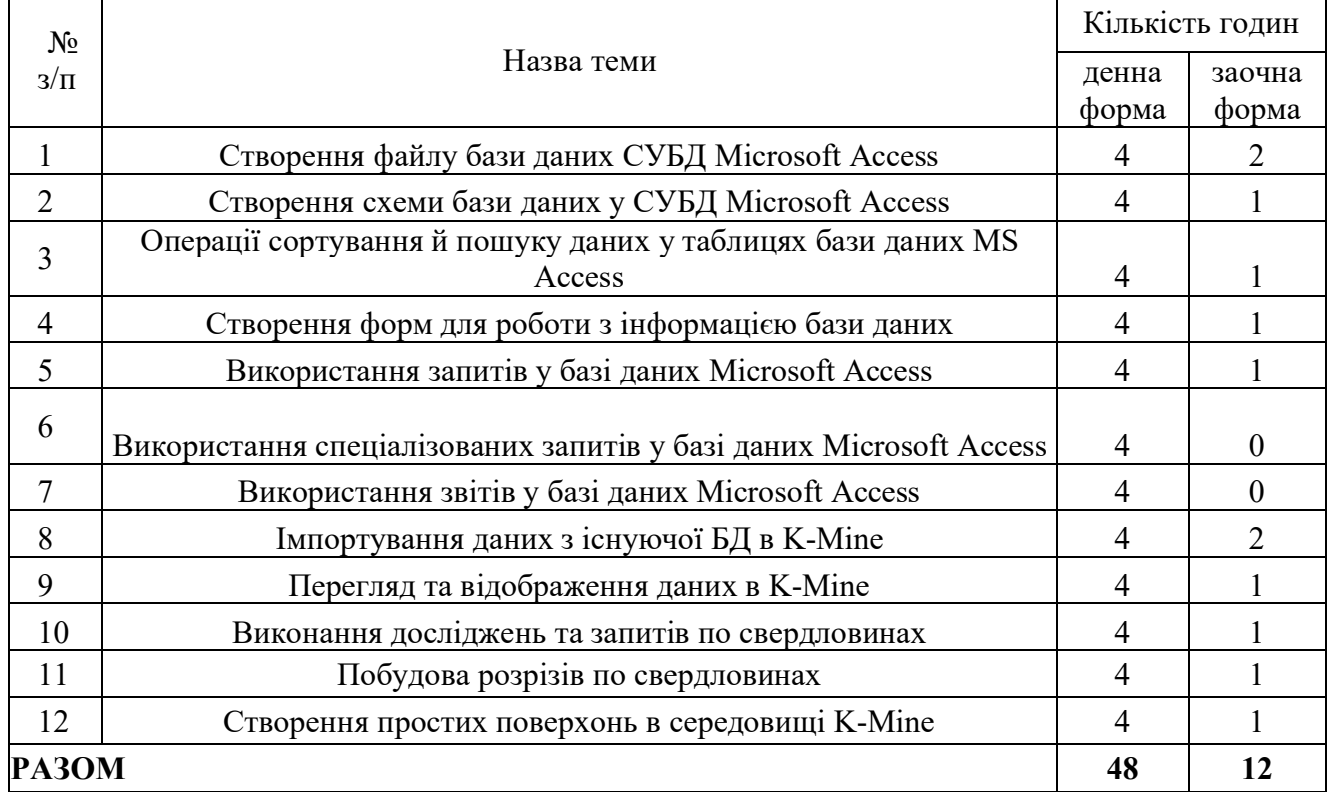

### **6. Завдання для самостійної роботи**

# **Тема 1. Інтеграція робити баз даних MS Access з табличним процесором Excel та експорт даних Access до документа Word**

- 1. Копіювання Excel в таблицю Access.
- 2. Спільний доступ до даних шляхом зв'язування Excel та Access.
- 3. Використання звітів Access з даними Excel.
- 4. Об'єднання Excel та Access з SharePoint технологією.
- 5. Основні відомості про експорт даних до Word.
- 6. Експорт даних до Word.
- 7. Відомості про експорт об'єктів з Access до Word.

## **Тема 2. Побудова діаграм в Access.**

- 1. Джерела даних для побудови діаграм.
- 2. Створення та форматування діаграм або графіків.
- 3.Звязування діаграм з даними в формі або звіті.

## **Тема 3. Макроси в базах даних**

- 1. Загальні відомості про макроси.
- 2. Створення макросів користувацького інтерфейсу.
- 3. Створення макросів даних.
- 4. Створення макросів, що запускаються при відкритті бази даних.

**МІНІСТЕРСТВО ОСВІТИ І НАУКИ УКРАЇНИ ДЕРЖАВНИЙ УНІВЕРСИТЕТ «ЖИТОМИРСЬКА ПОЛІТЕХНІКА» Система управління якістю відповідає ДСТУ ISO 9001:2015**

*Екземпляр N° 1 Арк 8/10*

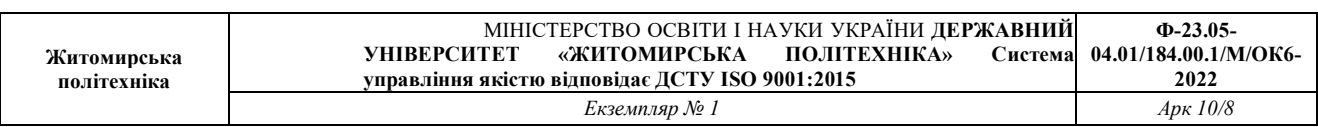

## **Тема 4. Захист бази даних**

- 1. Архітектура захисту Access.
- 2. Користувачі, групи і дозволи.
- 3. Дозволи на доступ до об'єктів.

## **Тема 5. Аналіз просторових змін властивостей покладу і створення об'ємних моделей**

1. Розрахунок обсягів та дослідження якісних показників покладу.

2. Створення звітів про геологічні об'єкти.

3. Створення об'ємних блокових моделей та виконання геостатистичного аналізу.

## **Тема 6. Збереження і обробка даних щоденних досліджень, що виконуються в процесі ведення гірничих робіт**

1. Обрахунок об'ємів видобутку з врахуванням якісних показників порід.

2. Підготовка звітів за результатами геодезичних вимірів для їх використання у процесі гірничорудного виробництва.

3. Моделювання інфраструктури гірничих підприємств (будівлі, дороги, переробні підприємства тощо).

# **Тема 7. Моделювання гірничих виробок та створення планів кар'єрів**

1. Проектування уступів та ухилів для відкритих гірничих робіт

2. Базові аспекти проектування очисних виробок, тунелів та стволів шахт для підземних гірничих робіт.

3. Проектування відвалів, транспортних шляхів і інших інфраструктурних елементів необхідних для забезпечення гірничих робіт.

4. Створення планів об'єктів та інформаційних матеріалів для робітників.

# **Тема 8. Моделювання та розрахунок параметрів підземних очисних виробок**

1. Створення блокових моделей запасів, що дають просторове уявлення про розподіл якісних показників.

2. Моделювання очисних вибоїв при проходженні підземних гірничих виробок.

## **7. Індивідуальні завдання**

Індивідуальне завдання з навчальної дисципліни «Прикладні програми в гірництві» не передбачено.

## **8. Методи навчання**

Під час викладення дисципліни «Прикладні програми в гірництві» використовуються всі три групи методів навчання: словесні, наочні, практичні (лабораторні).

Серед словесних методів під час аудиторних занять переважно застосовуються лекції, пояснення, бесіди. Також, серед словесних методів важливе місце у навчальному процесі займає інструктаж. Він передбачає розкриття норм поведінки, особливостей використання методів і навчальних засобів, дотримання правил під час виконання навчальних операцій.

Ефективне навчання неможливе без широкого використання наочних методів. Під час вивчення дисципліни застосовуються насамперед методи демонстрації та ілюстрації. При цьому варто зауважити, що ці методи застосовуються як прийоми реалізації інших методів.

Практичні методи навчання спрямовані на досягнення завершального етапу процесу пізнання. Вони сприяють формуванню вмінь і навичок, логічному завершенню ланки пізнавального процесу стосовно конкретної теми, розділу. Серед практичних методів під час вивчення даної дисципліни застосовуються методи практичної роботи, які спрямовані на використання набутих знань у розв'язанні практичних завдань та метод вправ, сутність якого полягає у цілеспрямованому, багаторазовому повторенні студентами окремих дій чи операцій з метою формування умінь та навичок.

Застосування методів навчання дозволить студенту більш повно та комплексно засвоїти основні теми аудиторної та самостійної роботи.

## **9. Методи контролю**

Поточний контроль відбувається шляхом проведення двох модулів у формі контрольної модульної роботи або тестування.

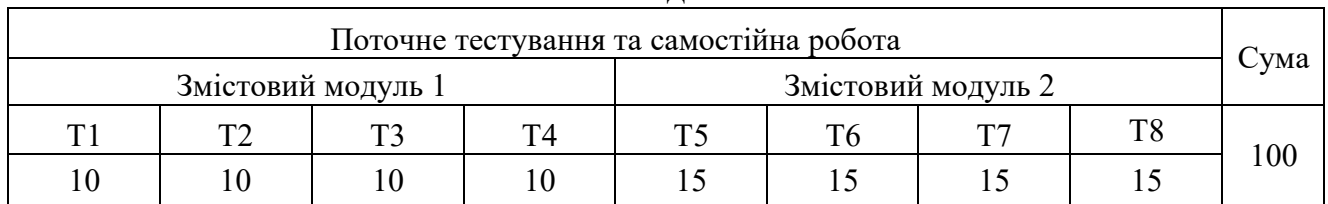

### **10. Розподіл балів**

### **Шкала оцінювання**

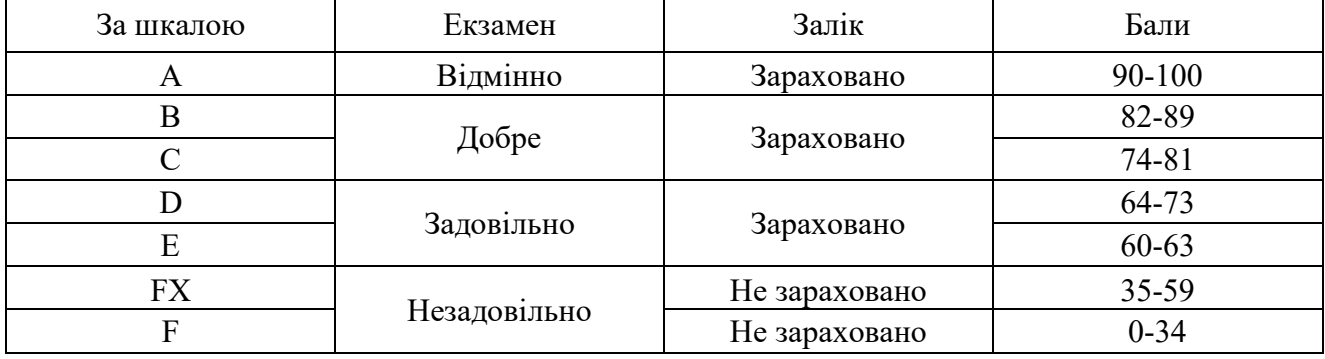

### **11. Рекомендована література**

### *Основна література*

1.Шпортько О. В. Розробка баз даних в СУБД Microsoft Access: Практикум для студентів вищих та учнів професійно-технічних навчальних закладів / О. В. Шпортько, Л. В. Шпортько. - К.: Видавничий дім «Кондор», 2018 184 с.

2. Баловсяк Н., Система управління базами даних Microsoft Access для самостійного вивчення / І. Григоришин, Л. Кулібаба. КНТ Дакор, 2006. 156 с.

3. https://www.youtube.com/watch?v=Wpq7B2U5Ys0&list=PLY6tGNVLqdvPA s77m107MN6aIZCRk457o&index=1

4. McGrath Mike. Access in easy steps: Illustrated using Access. - In Easy Steps Limited, 2019. - 192 с.

### *Допоміжна література*

1.Monk E., Brady J., Cook G.S. Problem Solving Cases in Microsoft Access and Excel. - Course Technology, 2011. — 276 с.

2.Roman S. Access database design & programming. - O'Reilly, 2019. — 429 p.